## Package 'EvalEst'

March 3, 2021

<span id="page-0-0"></span>Version 2021.2-1

Title Dynamic Systems Estimation - Extensions

Description Provides functions for evaluating (time series) model estimation methods. These facilitate Monte Carlo experiments of repeated simulations and estimations. Also provides methods for looking at the distribution of the results from these experiments, including model roots (which are an equivalence class invariant).

**Depends** R ( $>= 2.5.0$ ), tfplot, dse ( $>= 2007.10-1$ )

**Imports** setRNG, tframe  $(>= 2007.5-3)$ , stats, graphics

LazyLoad yes

License GPL-2

Copyright 1993-1996,1998-2011 Bank of Canada. 1997,2012-2015 Paul Gilbert

Author Paul Gilbert <pgilbert.ttv9z@ncf.ca>

Maintainer Paul Gilbert <pgilbert.ttv9z@ncf.ca>

URL <http://tsanalysis.r-forge.r-project.org/>

NeedsCompilation no

Repository CRAN

Date/Publication 2021-03-02 23:00:09 UTC

## R topics documented:

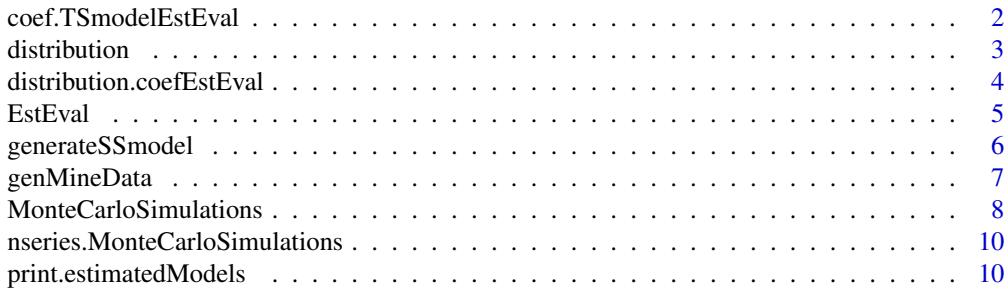

#### <span id="page-1-0"></span>2 coef.TSmodelEstEval

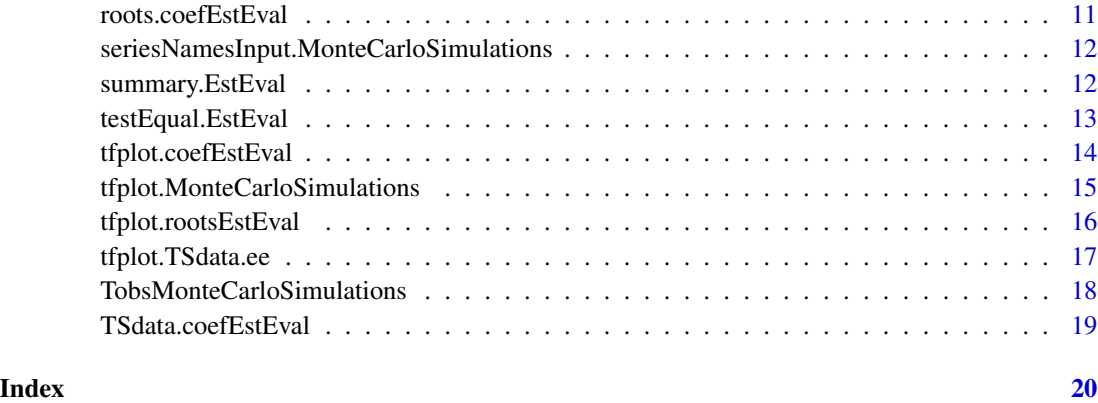

coef.TSmodelEstEval *Specific Methods for coef*

#### Description

See the generic function description.

#### Usage

```
## S3 method for class 'TSmodelEstEval'
coef(object, criterion.args=NULL, ...)
    ## S3 method for class 'TSestModelEstEval'
coef(object, criterion.args=NULL, ...)
```
#### Arguments

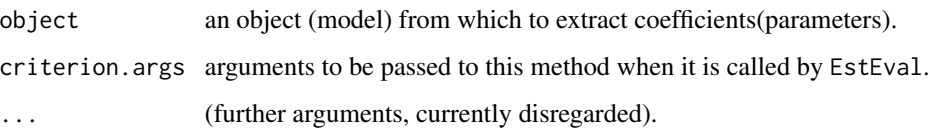

#### Details

The methods \*\*\*.ee are intended mainly to be called from EstEval as criterion for evaluating an estimation method. See coef.

#### See Also

[EstEval](#page-4-1) [coef](#page-0-0)

<span id="page-2-1"></span><span id="page-2-0"></span>

#### <span id="page-2-2"></span>Description

Generate distribution plots of Monte Carlo simulations.

#### Usage

```
distribution(obj, ...)
     ## S3 method for class 'TSdata'
distribution(obj, ..., bandwidth=0.2,
             select.inputs = seq(length= nseriesInput(obj)),
             select.outputs= seq(length=nseriesOutput(obj)))
     ## Default S3 method:
distribution(obj, ..., bandwidth=0.2, series=NULL)
    ## S3 method for class 'MonteCarloSimulations'
distribution(obj,
       series=seq(dim(obj$simulations)[2]),
       x.sections=TRUE, periods=1:3, graphs.per.page=5, ...)
```
#### Arguments

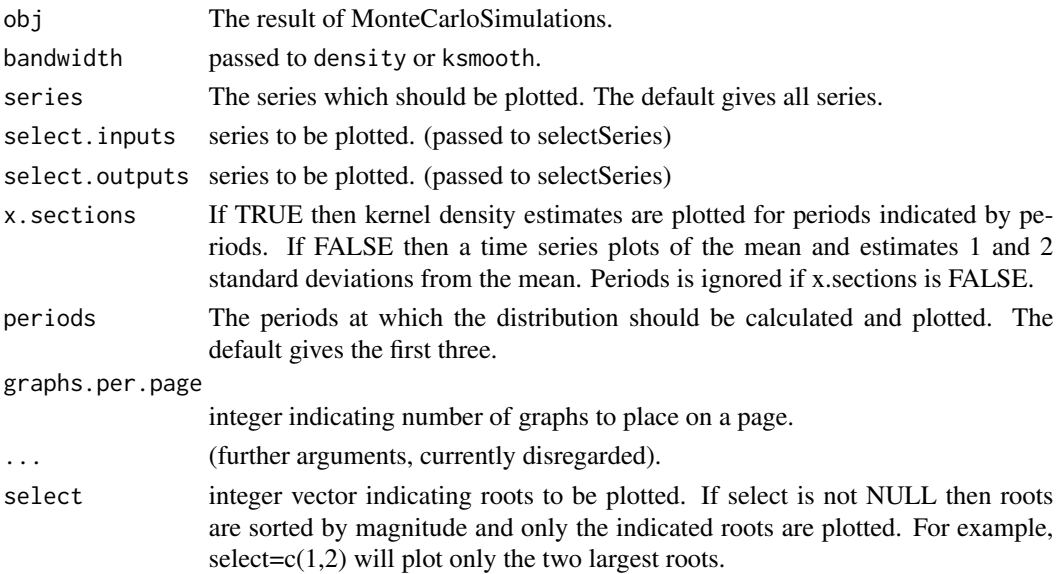

#### Details

Kernel estimates of the densities (series by series, not joint densities) are estimated using ksmooth (if available) or density (if available) to produces density plots. Output graphics can be paused between pages by setting par(ask=TRUE).

#### <span id="page-3-0"></span>Value

None

#### See Also

[tfplot.MonteCarloSimulations](#page-14-1)

#### Examples

```
data("eg1.DSE.data.diff", package="dse")
model <- estVARXls(eg1.DSE.data.diff)
z <- MonteCarloSimulations(model)
distribution(z)
```
distribution.coefEstEval

*Plot distribution of estimates*

#### Description

Plot distribution of estimates.

#### Usage

```
## S3 method for class 'coefEstEval'
distribution(obj, ..., Sort=FALSE, bandwidth=0.2,
graphs.per.page=5)
     ## S3 method for class 'rootsEstEval'
distribution(obj, ..., mod=TRUE, invert=FALSE, Sort=FALSE,
        bandwidth=0.2, select=NULL)
```
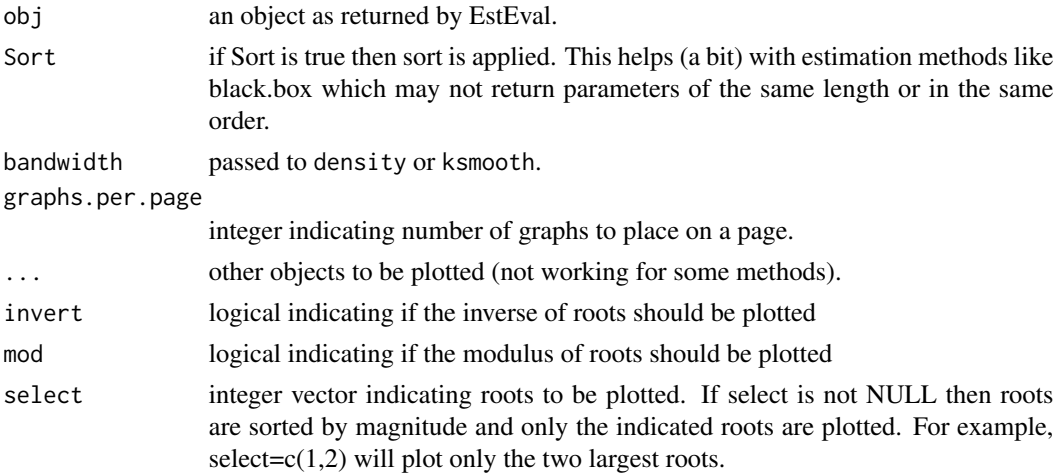

#### <span id="page-4-0"></span>EstEval 5

#### Details

ksmooth is applied if available to get a smoothed estimate of the distribution of the estimates. If ksmooth is not available then density is applied if it is available.

#### Value

None

#### See Also

[EstEval](#page-4-1)

#### Examples

```
data("eg1.DSE.data.diff", package="dse")
model <- estVARXls(TSdata(output=outputData(eg1.DSE.data.diff)), max.lag=2)
# now use this as the true model
z <- EstEval(model,
   estimation="estVARXls", estimation.args=list(max.lag=2))
distribution(z)
tfplot(z)
```
<span id="page-4-1"></span>

#### EstEval *Evaluate an estimation method*

#### Description

Evaluate an estimation method.

#### Usage

```
EstEval(model, replications=100, rng=NULL, quiet=FALSE,
                   simulation.args=NULL,
                   estimation=NULL, estimation.args=NULL,
                   criterion ="coef", criterion.args =NULL)
```
#### is.EstEval(obj)

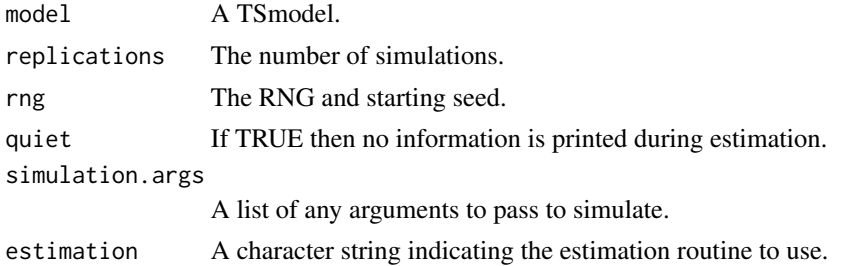

<span id="page-5-0"></span>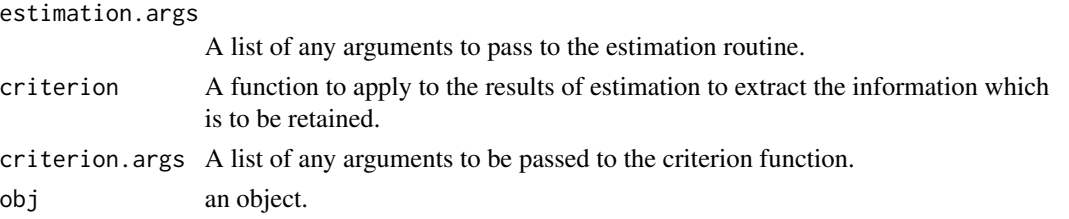

#### Details

estimation.args and criterion.args should be NULL if no args are needed. If model is an object of class 'EstEval' or 'simulation' then the model and the seed!!! are extracted so the evaluation will be based on the same generated sample. criterion can be 'coef','roots','TSmodel',or 'TSestModel'. With the default (coef) or with TSmodel the other criteria can be reconstructed (when the estimation method finds a known form for the model - which is not always the case, for example with estBlackBox methods). If criterion = 'roots' then criterion.args= list(verbose=FALSE) is advised.

#### Value

A list with element result of length replications, each element containing the results of criterion(estimation(simulate(model))). Other elements of the list contain information from the supplied arguments.

#### See Also

[simulate](#page-0-0) [MonteCarloSimulations](#page-7-1) [distribution](#page-2-1) [forecastCovWRTtrue](#page-0-0)

#### Examples

```
data("eg1.DSE.data.diff", package="dse")
model <- estVARXls(TSdata(output=outputData(eg1.DSE.data.diff)))
z <- EstEval(model,
   estimation="estVARXls", estimation.args=list(max.lag=2))
tfplot(z)
zz <- EstEval(model,
   estimation="estVARXls", estimation.args=list(max.lag=2),
   simulation.args=list(sampleT=50, sd=1.5))
is.EstEval(z)
```
generateSSmodel *Randomly generate a state space model*

#### Description

Randomly generate a state space model.

#### Usage

generateSSmodel(m,n,p, stable=FALSE)

#### <span id="page-6-0"></span>genMineData 7

#### Arguments

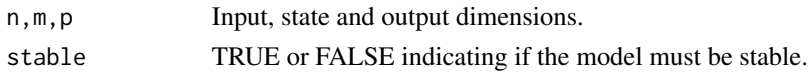

#### Details

Randomly generate a state space model. If stable is true then the largest root will have magnitude less than 1.0.

#### Value

An SS TSmodel.

#### Examples

```
z <- generateSSmodel(2,3,1)
```
genMineData *Generate Data*

#### Description

Generate data for Monte Carlo experiments

#### Usage

```
genMineData(umodel, ymodel, uinput=NULL, sampleT=100,
 unoise=NULL, usd=1,ynoise=NULL, ysd=1, rng=NULL)
build.input.models(data, max.lag=NULL)
build.diagonal.model(multi.models)
```
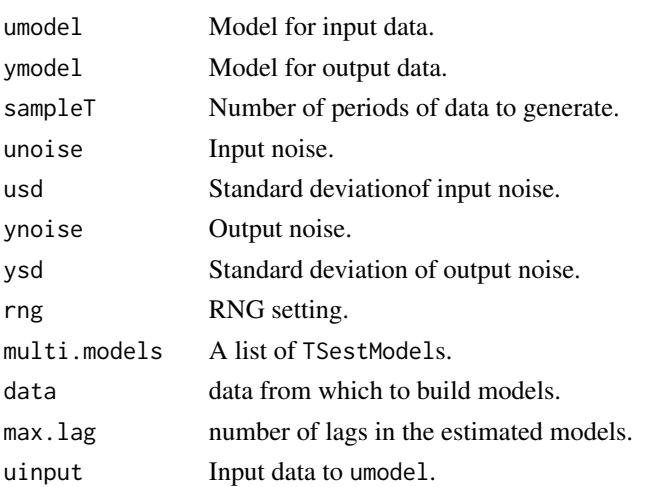

#### Details

This function generates test data using specified models. umodel is used to generate data corresponding to input data and ymodel is used to generate data corresponding to output data. The result of umodel is used as input to ymodel so the input dimension of ymodel should be the output dimension of umodel. Typically the ymodel would be degenerate in some of the input variables so the effective inputs are a subset. If umodel requires input data it should be specified in uinput If noise is NULL then an normal noise will be generated by simulate. This will be iid  $N(0,I)$ . The RNG will be set first to rng if it is specified. If unoise or ynoise are specified they should be as expected by simulate for the specified umodel and ymodel.

genMineData uses build.input.models, which makes a list of univariate TSestModels, one for each series in inputData(data) estimated by estVARXls with max. lag lags. genMineData then uses build.diagonal.model which builds one diagonal model from a list of models returned by build.input.models. It uses the AR part only.

#### Value

A TSdata object.

#### See Also

[simulate](#page-0-0)

#### Examples

```
data("eg1.DSE.data.diff", package="dse")
umodel <- build.diagonal.model(
       build.input.models(eg1.DSE.data.diff, max.lag=2))
z <- TSdata(output=outputData(eg1.DSE.data.diff),
             input = inputData(eg1.DSE.data.diff))
ymodel <- TSmodel(estVARXls(z, max.lag=3))
sim.data <- genMineData(umodel, ymodel)
```
<span id="page-7-1"></span>MonteCarloSimulations *Generate simulations*

#### **Description**

Run multiple simulations

#### Usage

```
is.MonteCarloSimulations(obj)
    MonteCarloSimulations(model, simulation.args=NULL,
           replications=100, rng=NULL, quiet =FALSE, ...)
    ## Default S3 method:
MonteCarloSimulations(model, simulation.args = NULL,
  replications = 100, rng = NULL, quiet = FALSE, ...)
```
<span id="page-7-0"></span>

#### <span id="page-8-0"></span>MonteCarloSimulations 9

```
## S3 method for class 'TSmodel'
MonteCarloSimulations(model, simulation.args=NULL,
          replications=100, rng=NULL, quiet=FALSE, ...)
    ## S3 method for class 'TSestModel'
MonteCarloSimulations(model, simulation.args=NULL,
           replications=100, rng=NULL, quiet=FALSE, ...)
    ## S3 method for class 'EstEval'
MonteCarloSimulations(model, simulation.args=NULL,
            replications=100, rng=getRNG(model), quiet=FALSE, ...)
    ## S3 method for class 'MonteCarloSimulations'
MonteCarloSimulations(model,
    simulation.args=NULL, replications=100, rng=getRNG(model), quiet=FALSE, ...)
```
#### Arguments

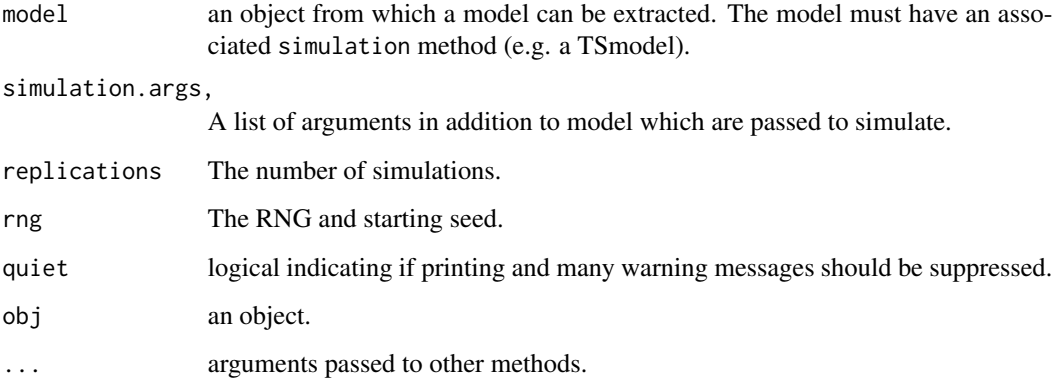

#### Details

This function runs many simulations using simulate. Often it not be necessary to do this since the seed can be used to reproduce the sample and many functions for testing estimation methods, etc., will produce samples as they proceed. This function is useful for verification and for looking at the stochastic properties of the output of a model. If model is an object of class EstEval or simulation then the model and the seed!!! are extracted so the same sample will be generated. The default method expects the result of simulate(model) to be a matrix. There is a tfplot method (time series plots of the simulations) and a distribution method for the result. The latter plots kernel estimates of the distribution of the simulations at specified periods.

#### Value

A list of simulations.

#### See Also

[simulate](#page-0-0) [EstEval](#page-4-1) [distribution](#page-2-1) [forecastCovWRTtrue](#page-0-0)

#### <span id="page-9-0"></span>Examples

```
data("eg1.DSE.data.diff", package="dse")
model <- estVARXls(eg1.DSE.data.diff)
z <- MonteCarloSimulations(model, simulation.args=list(sampleT=100))
tfplot(z)
distribution(z)
```
nseries.MonteCarloSimulations

*Number of Series*

#### Description

Return the number of series.

#### Usage

```
## S3 method for class 'MonteCarloSimulations'
nseriesInput(x)
    ## S3 method for class 'MonteCarloSimulations'
nseriesOutput(x)
```
#### Arguments

x A featherForecasts object.

#### Details

See the generic method.

#### Value

An integer.

print.estimatedModels *Print Specific Methods*

#### Description

See the generic function description.

#### <span id="page-10-0"></span>roots.coefEstEval 11

#### Usage

```
## S3 method for class 'EstEval'
print(x, digits=options()$digits, ...)
    ## S3 method for class 'MonteCarloSimulations'
print(x, digits=options()$digits, ...)
```
#### Arguments

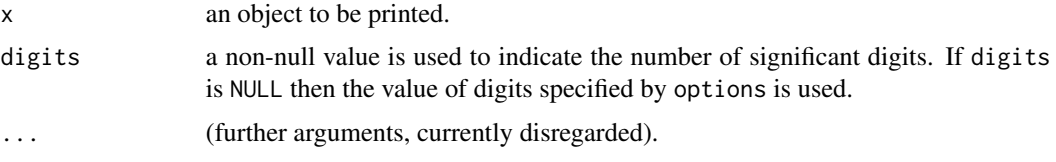

#### See Also

[print](#page-0-0) [summary](#page-0-0)

roots.coefEstEval *Roots Specific Methods*

#### Description

See the generic function description.

#### Usage

```
## S3 method for class 'coefEstEval'
roots(obj, criterion.args=NULL, ...)
    ## S3 method for class 'rootsEstEval'
roots(obj, ...)
   ## S3 method for class 'TSestModelEstEval'
roots(obj, criterion.args=NULL, ...)
   ## S3 method for class 'TSmodelEstEval'
roots(obj, criterion.args=list(randomize = TRUE), ...)
```
#### Arguments

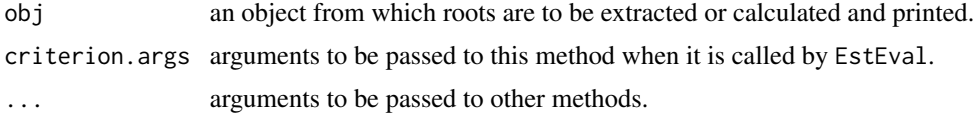

#### Details

The methods \*\*\*.ee are intended mainly to be called from EstEval as criterion for evaluating an estimation method.

#### <span id="page-11-0"></span>See Also

[roots](#page-0-0) [stability](#page-0-0) [EstEval](#page-4-1)

seriesNamesInput.MonteCarloSimulations *TS Input and Output Specific Methods*

#### Description

See the generic function description.

#### Usage

```
## S3 method for class 'MonteCarloSimulations'
seriesNamesInput(x)
    ## S3 method for class 'MonteCarloSimulations'
seriesNamesOutput(x)
```
#### Arguments

x an object from which to extract the names of the input or output series.

summary.EstEval *Summary Specific Methods*

#### Description

See the generic function description.

#### Usage

```
## S3 method for class 'TSestModelEstEval'
summary(object, ...)
   ## S3 method for class 'TSmodelEstEval'
summary(object, ...)
   ## S3 method for class 'EstEval'
summary(object, ...)
   ## S3 method for class 'MonteCarloSimulations'
summary(object, series=NULL, periods=1:3, ...)
   ## S3 method for class 'coefEstEval'
summary(object, verbose=TRUE, ...)
   ## S3 method for class 'rootsEstEval'
summary(object, verbose=TRUE, ...)
```
## S3 method for class 'summary.TSestModelEstEval'

#### <span id="page-12-0"></span>testEqual.EstEval 13

```
print(x, digits=options()$digits, ...)
    ## S3 method for class 'summary.TSmodelEstEval'
print(x, digits=options()$digits, ...)
    ## S3 method for class 'summary.EstEval'
print(x, digits=options()$digits, ...)
    ## S3 method for class 'summary.MonteCarloSimulations'
print(x, digits=options()$digits, ...)
    ## S3 method for class 'summary.coefEstEval'
print(x, digits=options()$digits, ...)
    ## S3 method for class 'summary.rootsEstEval'
print(x, digits=options()$digits, ...)
```
#### Arguments

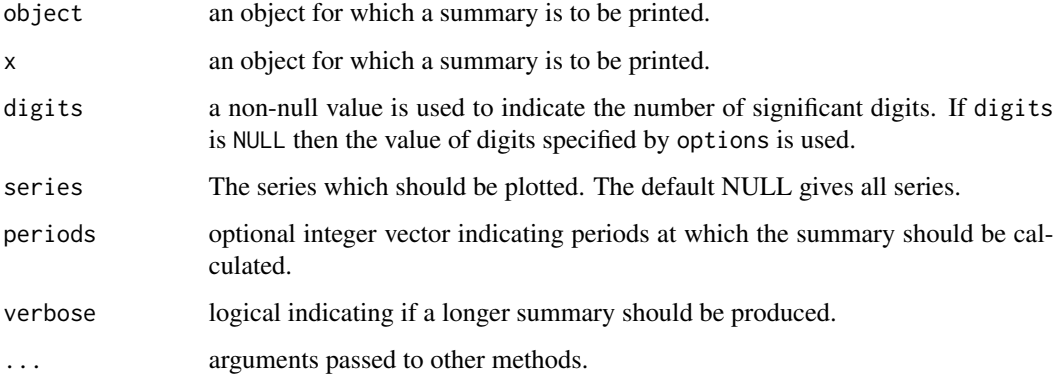

#### See Also

[summary](#page-0-0) [print](#page-0-0)

testEqual.EstEval *Specific Methods for Testing Equality*

#### Description

See the generic function description.

#### Usage

```
## S3 method for class 'EstEval'
testEqual(obj1, obj2, fuzz=0)
   ## S3 method for class 'MonteCarloSimulations'
testEqual(obj1, obj2, fuzz=1e-16)
```
#### <span id="page-13-0"></span>Arguments

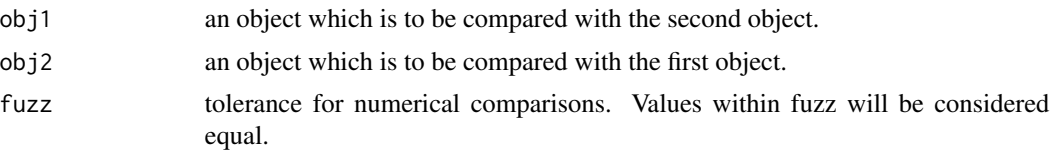

#### See Also

[testEqual](#page-0-0)

tfplot.coefEstEval *Specific tfplot methods for coefEstEval (EstEval) objects*

#### Description

See the generic function description.

#### Usage

```
## S3 method for class 'coefEstEval'
tfplot(x, cumulate=TRUE, norm=FALSE, bounds=TRUE,
       invert=FALSE, Sort=FALSE, graphs.per.page = 5, ...)
```
#### Arguments

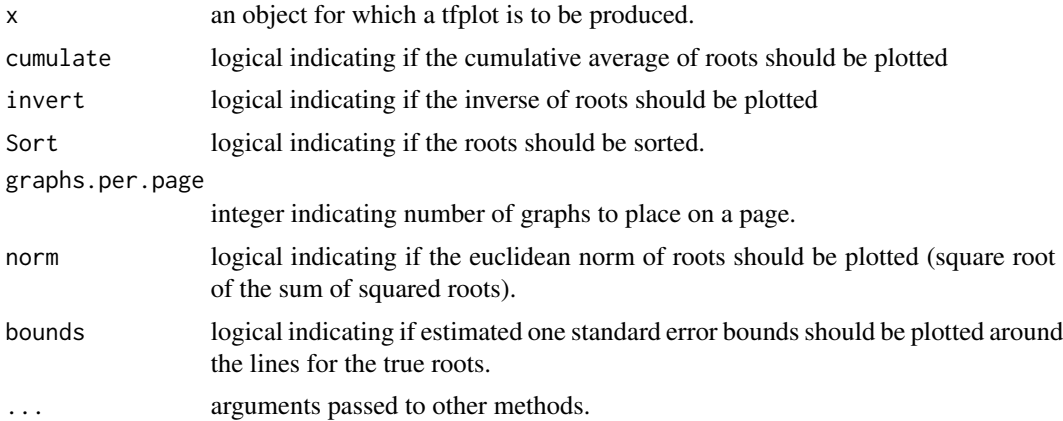

#### Details

If cumulate is true the cumulative average is plotted. If norm is true the norm is used, each parameter is plotted. If invert is true the reciprical is used (before cumulating). If Sort is true then sort is applied (before ave). This is not usually recommended but of interest with estimation methods like black.box which may not return parameters of the same length or in the same order. Plotting the true lines only makes sense if truth is the same length as result (and sometimes not even then).

### <span id="page-14-0"></span>See Also

[tfplot](#page-0-0) [EstEval](#page-4-1)

<span id="page-14-1"></span>tfplot.MonteCarloSimulations

*Generate plots of Monte Carlo simulations*

#### Description

Generate plots of Monte Carlo simulations.

#### Usage

```
## S3 method for class 'MonteCarloSimulations'
tfplot(x,
   tf=tframe(x$simulations), start=tfstart(tf), end=tfend(tf),
   series=seq((dim(x$simulations)[2])),
   select.simulations=seq(dim(x$simulations)[3]),
   graphs.per.page=5, mar=par()$mar, ...)
```
#### Arguments

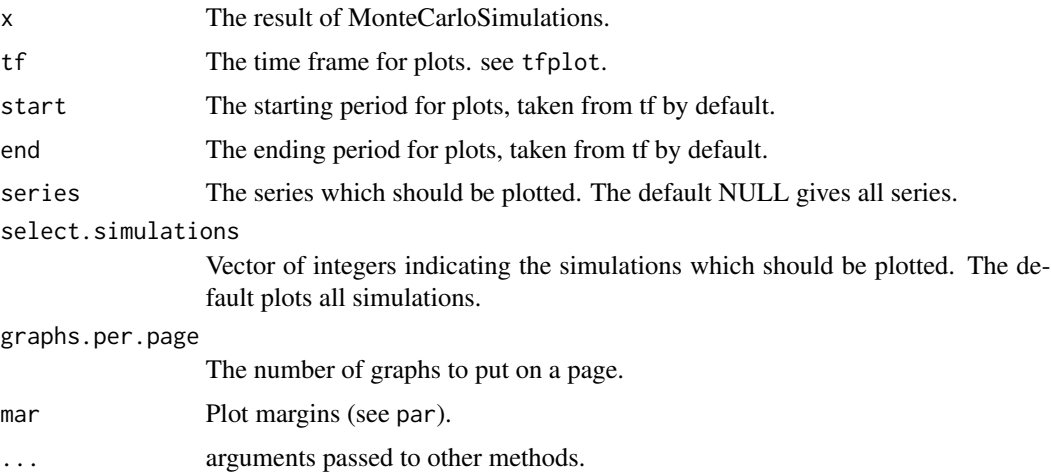

#### Details

This function produces plots of the simulated series. Output graphics can be paused between pages by setting par(ask=TRUE).

#### Value

None

### See Also

[distribution.MonteCarloSimulations](#page-2-2)

#### Examples

```
data("eg1.DSE.data.diff", package="dse")
model <- estVARXls(eg1.DSE.data.diff)
z <- MonteCarloSimulations(model)
tfplot(z)
```
tfplot.rootsEstEval *Specific tfplot methods for rootsEstEval (EstEval) objects*

#### Description

See the generic function description.

#### Usage

```
## S3 method for class 'rootsEstEval'
tfplot(x, \ldots)## S3 method for class 'rootsEstEval'
plot(x, complex.plane=TRUE, cumulate=TRUE, norm=FALSE,
       bounds=TRUE, transform=NULL, invert=FALSE, Sort=TRUE, ...)
```
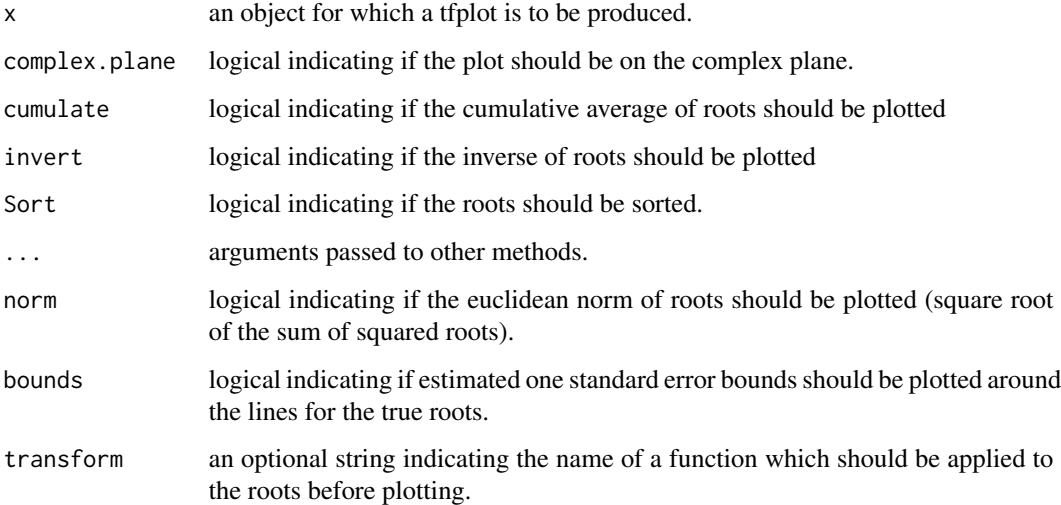

<span id="page-15-0"></span>

#### <span id="page-16-0"></span>tfplot.TSdata.ee 17

#### Details

If complex.plane is TRUE then all results are plotted on a complex plane and the arguements cumulate and Sort do not apply. If complex.plane is FALSE then a sequential plot of the real and imaginary parts is produced. If cumulate is true the cumulative average is plotted. If mod is true the modulus is used, otherwise real and imaginary are separated. if invert is true the reciprical is used (before cumulating). if Sort is true then sort is applied (before cumulate but after mod) by the Re part of the root. Some grouping is usually necessary since roots are not in an obvious order but sorting by the real part of the roots could be improved upon.

#### See Also

[tfplot](#page-0-0) [EstEval](#page-4-1)

tfplot.TSdata.ee *Specific Methods for tfplot*

#### Description

See the generic function description.

#### Usage

```
## S3 method for class 'TSmodelEstEval'
tfplot(x, graph.args=NULL,
                       criterion ="coef", criterion.args=NULL, ...)
    ## S3 method for class 'TSestModelEstEval'
tfplot(x, graph.args=NULL,
                       criterion ="coef", criterion.args=NULL, ...)
    ## S3 method for class 'EstEval'
tfplot(x, tf=NULL, start=tfstart(tf), end=tfend(tf),
       truth= if(is.TSdata(x$truth)) outputData(x$truth) else x$truth,
        series = seq(length=nseries(truth)),
Title="Estimated (and true) results",
       ylab = seriesNames(truth), remove.mean = FALSE,
graphs.per.page=5, mar=par()$mar, reset.screen=TRUE, ...)
```
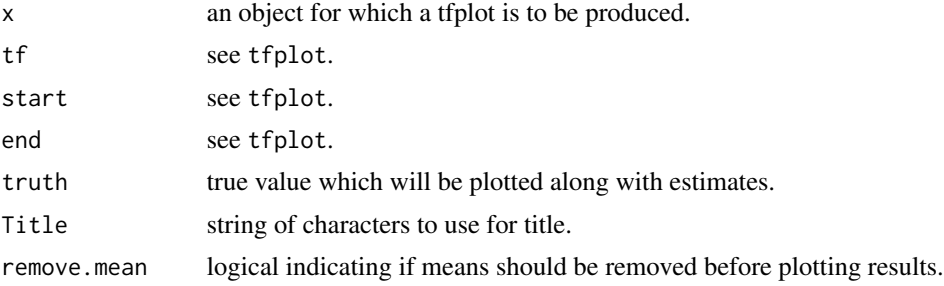

<span id="page-17-0"></span>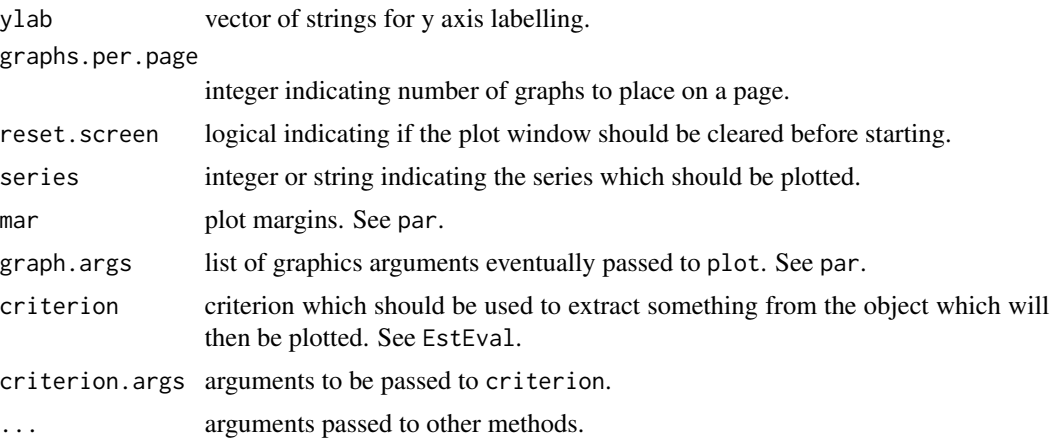

#### See Also

[tfplot](#page-0-0) [EstEval](#page-4-1)

TobsMonteCarloSimulations

*Tframe or Number of Observations*

### Description

Return the number of Observations or the tframe.

#### Usage

```
## S3 method for class 'MonteCarloSimulations'
Tobs(x)
    ## S3 method for class 'MonteCarloSimulations'
tframe(x)
```
#### Arguments

x A MonteCarloSimulations object.

#### Details

See the generic method.

#### Value

An integer or a tframe object.

<span id="page-18-0"></span>TSdata.coefEstEval *TS Extractor Specific Methods*

#### Description

See the generic function description.

#### Usage

```
## S3 method for class 'coefEstEval'
TSestModel(obj)
   ## S3 method for class 'coefEstEval'
TSmodel(obj, ...)
```
#### Arguments

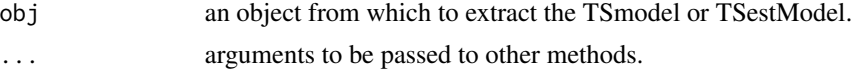

#### See Also

[TSdata](#page-0-0) [TSestModel](#page-0-0) [TSmodel](#page-0-0)

# <span id="page-19-0"></span>Index

∗ DSE coef.TSmodelEstEval, [2](#page-1-0) distribution, [3](#page-2-0) distribution.coefEstEval, [4](#page-3-0) EstEval, [5](#page-4-0) generateSSmodel, [6](#page-5-0) genMineData, [7](#page-6-0) MonteCarloSimulations, [8](#page-7-0) print.estimatedModels, [10](#page-9-0) roots.coefEstEval, [11](#page-10-0) seriesNamesInput.MonteCarloSimulations, [12](#page-11-0) summary.EstEval, [12](#page-11-0) testEqual.EstEval, [13](#page-12-0) tfplot.coefEstEval, [14](#page-13-0) tfplot.MonteCarloSimulations, [15](#page-14-0) tfplot.rootsEstEval, [16](#page-15-0) tfplot.TSdata.ee, [17](#page-16-0) TSdata.coefEstEval, [19](#page-18-0) ∗ programming nseries.MonteCarloSimulations, [10](#page-9-0) TobsMonteCarloSimulations, [18](#page-17-0) ∗ ts coef.TSmodelEstEval, [2](#page-1-0) distribution, [3](#page-2-0) distribution.coefEstEval, [4](#page-3-0) EstEval, [5](#page-4-0) generateSSmodel, [6](#page-5-0) genMineData, [7](#page-6-0) MonteCarloSimulations, [8](#page-7-0) nseries.MonteCarloSimulations, [10](#page-9-0) print.estimatedModels, [10](#page-9-0) roots.coefEstEval, [11](#page-10-0) seriesNamesInput.MonteCarloSimulations, [12](#page-11-0) summary.EstEval, [12](#page-11-0) testEqual.EstEval, [13](#page-12-0) tfplot.coefEstEval, [14](#page-13-0) tfplot.MonteCarloSimulations, [15](#page-14-0)

tfplot.rootsEstEval, [16](#page-15-0) tfplot.TSdata.ee, [17](#page-16-0) TobsMonteCarloSimulations, [18](#page-17-0) TSdata.coefEstEval, [19](#page-18-0) ∗ utilities nseries.MonteCarloSimulations, [10](#page-9-0) TobsMonteCarloSimulations, [18](#page-17-0) build.diagonal.model *(*genMineData*)*, [7](#page-6-0) build.input.models *(*genMineData*)*, [7](#page-6-0) coef, *[2](#page-1-0)* coef.TSestModelEstEval *(*coef.TSmodelEstEval*)*, [2](#page-1-0) coef.TSmodelEstEval, [2](#page-1-0) distribution, [3,](#page-2-0) *[6](#page-5-0)*, *[9](#page-8-0)* distribution.coefEstEval, [4](#page-3-0) distribution.MonteCarloSimulations, *[16](#page-15-0)* distribution.rootsEstEval *(*distribution.coefEstEval*)*, [4](#page-3-0) EstEval, *[2](#page-1-0)*, *[5](#page-4-0)*, [5,](#page-4-0) *[9](#page-8-0)*, *[12](#page-11-0)*, *[15](#page-14-0)*, *[17,](#page-16-0) [18](#page-17-0)* forecastCovWRTtrue, *[6](#page-5-0)*, *[9](#page-8-0)* generateSSmodel, [6](#page-5-0) genMineData, [7](#page-6-0) is.EstEval *(*EstEval*)*, [5](#page-4-0) is.MonteCarloSimulations *(*MonteCarloSimulations*)*, [8](#page-7-0) MonteCarloSimulations, *[6](#page-5-0)*, [8](#page-7-0) nseries.MonteCarloSimulations, [10](#page-9-0) nseriesInput.MonteCarloSimulations *(*nseries.MonteCarloSimulations*)*, [10](#page-9-0) nseriesOutput.MonteCarloSimulations *(*nseries.MonteCarloSimulations*)*, [10](#page-9-0)

#### INDEX  $21$

plot.rootsEstEval *(*tfplot.rootsEstEval*)*, [16](#page-15-0) print, *[11](#page-10-0)*, *[13](#page-12-0)* print.EstEval *(*print.estimatedModels*)*, [10](#page-9-0) print.estimatedModels, [10](#page-9-0) print.MonteCarloSimulations *(*print.estimatedModels*)*, [10](#page-9-0) print.summary.coefEstEval *(*summary.EstEval*)*, [12](#page-11-0) print.summary.EstEval *(*summary.EstEval*)*, [12](#page-11-0) print.summary.MonteCarloSimulations *(*summary.EstEval*)*, [12](#page-11-0) print.summary.rootsEstEval *(*summary.EstEval*)*, [12](#page-11-0) print.summary.TSestModelEstEval *(*summary.EstEval*)*, [12](#page-11-0) print.summary.TSmodelEstEval *(*summary.EstEval*)*, [12](#page-11-0) roots, *[12](#page-11-0)* roots.coefEstEval, [11](#page-10-0)

```
roots.rootsEstEval (roots.coefEstEval),
        11
roots.TSestModelEstEval
        (roots.coefEstEval), 11
roots.TSmodelEstEval
        (roots.coefEstEval), 11
```

```
seriesNamesInput.MonteCarloSimulations,
        12
seriesNamesOutput.MonteCarloSimulations
        (seriesNamesInput.MonteCarloSimulations),
        12
simulate, 6, 8, 9
stability, 12
summary, 11, 13
summary.coefEstEval (summary.EstEval),
        12
summary.EstEval, 12
summary.MonteCarloSimulations
        (summary.EstEval), 12
summary.rootsEstEval (summary.EstEval),
        12
summary.TSestModelEstEval
        (summary.EstEval), 12
summary.TSmodelEstEval
        (summary.EstEval), 12
```
testEqual, *[14](#page-13-0)* testEqual.EstEval, [13](#page-12-0) testEqual.MonteCarloSimulations *(*testEqual.EstEval*)*, [13](#page-12-0) tfplot, *[15](#page-14-0)*, *[17,](#page-16-0) [18](#page-17-0)* tfplot.coefEstEval, [14](#page-13-0) tfplot.EstEval *(*tfplot.TSdata.ee*)*, [17](#page-16-0) tfplot.MonteCarloSimulations, *[4](#page-3-0)*, [15](#page-14-0) tfplot.rootsEstEval, [16](#page-15-0) tfplot.TSdata.ee, [17](#page-16-0) tfplot.TSestModelEstEval *(*tfplot.TSdata.ee*)*, [17](#page-16-0) tfplot.TSmodelEstEval *(*tfplot.TSdata.ee*)*, [17](#page-16-0) tframe.MonteCarloSimulations *(*TobsMonteCarloSimulations*)*, [18](#page-17-0) Tobs.MonteCarloSimulations *(*TobsMonteCarloSimulations*)*, [18](#page-17-0) TobsMonteCarloSimulations, [18](#page-17-0) TSdata, *[19](#page-18-0)* TSdata.coefEstEval, [19](#page-18-0) TSestModel, *[19](#page-18-0)* TSestModel.coefEstEval *(*TSdata.coefEstEval*)*, [19](#page-18-0) TSmodel, *[19](#page-18-0)* TSmodel.coefEstEval *(*TSdata.coefEstEval*)*, [19](#page-18-0)